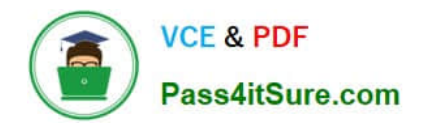

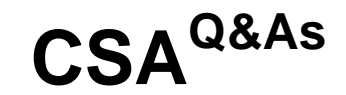

# Certified System Administrator

# **Pass ServiceNow CSA Exam with 100% Guarantee**

Free Download Real Questions & Answers **PDF** and **VCE** file from:

**https://www.pass4itsure.com/csa.html**

100% Passing Guarantee 100% Money Back Assurance

Following Questions and Answers are all new published by ServiceNow Official Exam Center

**C** Instant Download After Purchase

**83 100% Money Back Guarantee** 

365 Days Free Update

800,000+ Satisfied Customers  $603$ 

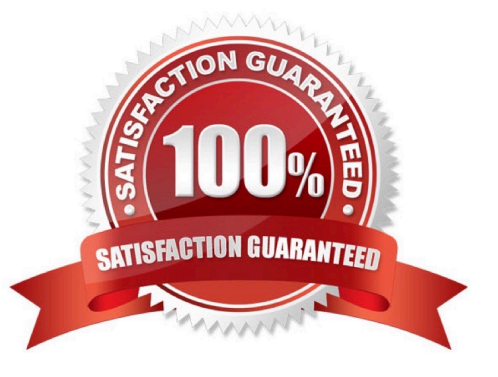

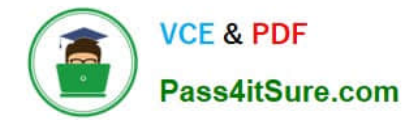

What are the three components of a filter condition?

- A. Table
- B. Value
- C. Field
- D. Operator

Correct Answer: BCD

# **QUESTION 2**

While showing a customer their incident form, they ask to change the Priority field title to display their internal terminology PValue. How would you do that?

# Choose 2 answers

- A. Right click on Priority and select Configure Dictionary
- B. Right click on Priority and select Configure Display Settings
- C. Right click on Priority and select Configure Label
- D. Right click on Priority and select Configure Column

Correct Answer: AC

# **QUESTION 3**

Which tool is used to have conversations with logged-in users in real-time?

- A. Connect Chat
- B. Now Messenger
- C. User Presence
- D. Comments

Correct Answer: A

# **QUESTION 4**

Which of the following are a type of client scripts supported in ServiceNow? (Choose four.)

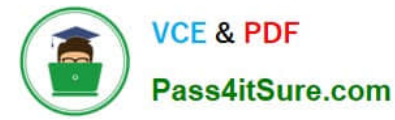

- A. onSubmit
- B. onUpdate
- C. onCellEdit
- D. onLoad
- E. onEdit
- F. onChange
- G. onSave

Correct Answer: ACDF

#### **QUESTION 5**

What is the definition of a group?

- A. An escalation pod
- B. A department
- C. A collection of users
- D. A collection of subject matter experts
- E. A team of users
- Correct Answer: C

# **QUESTION 6**

Where in Flow Designer can users access information about actions that are added to the flow?

- A. Virtual Agent Help
- B. Local Action Help
- C. Help Panel
- D. Flow Assistant

Correct Answer: C

# **QUESTION 7**

How are local flow variables accessed in the Flow Designer Data panel?

A. As newly generated icons

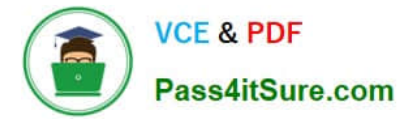

- B. As scratchpad variables
- C. As new tabs
- D. As data pills
- Correct Answer: D

What icon do you use to change the label on a Favorite?

- A. Clock
- B. Hamburger
- C. Pencil
- D. Three dots
- E. Triangle.
- F. Star
- Correct Answer: C

Reference: https://support.servicenow.com/kb?id=kb\_article\_viewandsysparm\_article=KB0781451

#### **QUESTION 9**

What would you do, on a list, if you wanted to show the records in groups, based on the column category? (Choose two.)

- A. On list Context Menu, select Group By > Category
- B. On the Filter Menu, select Group By > Category
- C. Click Group On icon, select Category
- D. On Navigator Filter, type tablename.group.category and press enter
- E. On the Category column title, click Context menu > Group By Category

Correct Answer: AE

Reference: https://docs.servicenow.com/bundle/rome-platform-user-interface/page/use/usinglists/concept/c\_GroupedLists.html

# **QUESTION 10**

What access does a user need to be able to import anicies to a knowledge base?

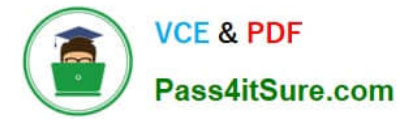

- A. Can contribute
- B. sn\_knowledge\_contripute
- C. sn\_knowledge\_import
- D. Can import
- Correct Answer: A

What are examples of UI Actions relating to forms? Choose 3 answers

- A. Form Context Menu
- B. Form View
- C. Form Buttons
- D. Form Links.
- E. Form Columns
- Correct Answer: ACD

#### **QUESTION 12**

What is a Record Producer?

A. A Record Producer is a type of Catalog Item that is used for Requests, not Services

B. A Record Producer creates user records

C. A Record Producer is a type of Catalog Item that provides easy ordering by bundling requests

D. A Record Producer is a type of a Catalog Item that allows users to create task-based records from the Service Catalog

Correct Answer: D

# **QUESTION 13**

Which role(s) are required to impersonate a user?

Choose 2 answers

- A. admin
- B. sys\_admin

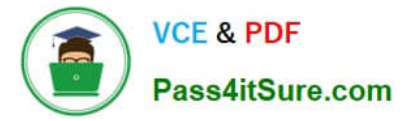

- C. security\_admin
- D. sys\_user
- E. impersonator
- Correct Answer: AE

What Service Catalog feature do you use to organize items into logical groups?

- A. Variable sets
- B. Catalog items
- C. Sections
- D. Categories
- Correct Answer: A

#### **QUESTION 15**

Which tables are children of the Task table and come with the base system?

- Choose 3 answers
- A. Incident
- B. Problem
- C. Change Request
- D. Config
- E. Dictionary
- F. cmdb

#### Correct Answer: ABC

The Task table is a base table in ServiceNow, which means it is not extended from any other table. However, other tables can extend the Task table to inherit its fields and functionalities. Incident, Problem, and Change Request are all child tables of the Task table, meaning they inherit the fields and functionalities of the Task table and add their own specific fields and functionalities.

[CSA PDF Dumps](https://www.pass4itsure.com/csa.html) [CSA Study Guide](https://www.pass4itsure.com/csa.html) [CSA Exam Questions](https://www.pass4itsure.com/csa.html)